# «ПУШКИНСКАЯ КАРТА»

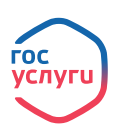

КУЛЬТУРА. РФ

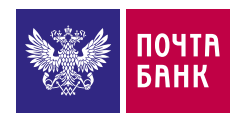

# ПРОПУСК В МИР ИСКУССТВА

С 1 сентября 2021 года по инициативе Президента России В. Путина стартовала новая государственная программа «Пушкинская карта», направленная на приобщение молодёжи к культурным ценностям и увеличение посещаемости учреждений культуры и искусства.

«Пушкинская карта» — специальная карта для молодёжи. Картой можно оплачивать билеты в музеи, театры, концертные залы, филармонии, консерватории и другие культурные заведения по всей стране.

### ПРЕИМУЩЕСТВА КАРТЫ

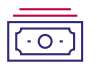

На «Пушкинскую карту» уже зачислены 3 000 руб.

Можно выбирать мероприятия и приобретать билеты, оплачивая их «Пушкинской картой» в пределах её лимита.

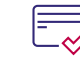

Обслуживание карты — **бесплатно**.

## КТО МОЖЕТ ОФОРМИТЬ КАРТУ?

• Гражданин РФ в возрасте от 14 до 22 лет (включительно).

## КАК ОФОРМИТЬ КАРТУ?

#### Оформление в Почта Банк Онлайн:

- 1. Установить приложение и зарегистрироваться в нем (для новых клиентов)
- 2. Оформить «Пушкинскую карту» в сторис или разделе «Для вас»
- 3. Сфотографироваться и ввести код из СМС для выпуска карты

#### Оформление в приложении «Госуслуги.Культура»

(при наличии подтверждённой учётной записи на портале «Госуслуги»):

- 1. Установить приложение и авторизоваться в нём (по учётной записи на портале Госуслуг)
- 2. Во всплывающем окне оформить «Пушкинскую карту»
- 3. Сфотографироваться и ввести код из СМС для выпуска карты

#### Заказать «Пушкинскую карту» на пластиковом носителе можно будет начиная с октября в отделениях Почта Банка.

# КАК ПОЛЬЗОВАТЬСЯ КАРТОЙ?

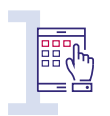

Посмотреть афишу мероприятий на портале «Культура.РФ», в Почта Банк Онлайн или приложении «Госуслуги.Культура». • Посмотреть афишу мероприятий<br>• в Почта Банк Онлайн или<br>• приложении «Госуслуги Культура».<br>• приложении «Госуслуги Культура».<br>• покупку билетов.<br>• покупку билетов.

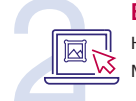

Выбрать нужное мероприятие.

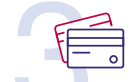

Оплатить билеты

«Пушкинской картой»:

• купить персональный билет;

покупку билетов.

Выбрать мероприятие и сразу оплатить билеты можно в Почта Банк Онлайн.

## ДИСТАНЦИОННОЕ УПРАВЛЕНИЕ

Чтобы всегда быть в курсе операций по карте, необходимо скачать мобильное приложение Почта Банк Онлайн для iOS и Android или зарегистрироваться в интернет-банке.

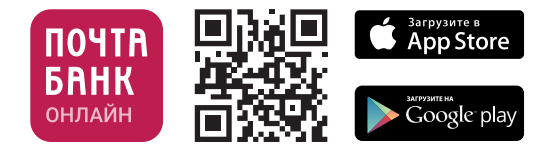

Мы рядом: Плотников Денис 89650628882